### **BitCuratorEdu Learning Object**

# BitCurator Software: Setting up Shared Folders

Discussion questions to pair with the screencast

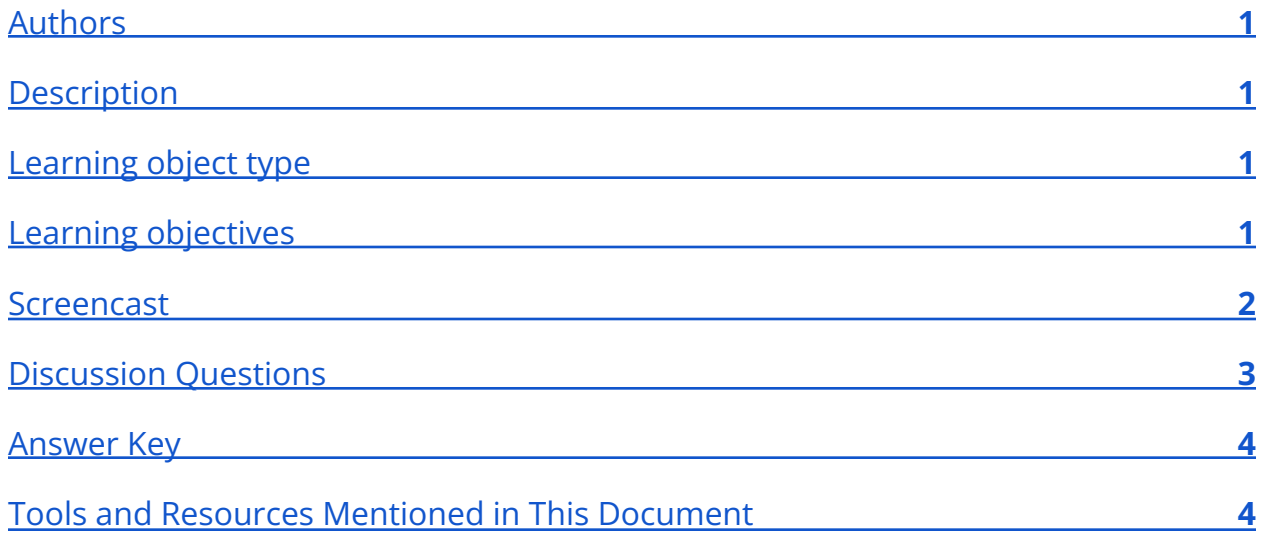

### <span id="page-0-0"></span>Authors

<span id="page-0-1"></span>Cal Lee, Hannah Wang

### **Description**

These discussion questions can be used to encourage student engagement with the BitCurator screencast, [Setting Up Shared Folders.](https://youtu.be/35Pa_PTfMn8) The questions can also be used for discussion accompanying a live demonstration, a guided hands-on exercise, or independent exploration of the BitCurator Environment.

### <span id="page-0-2"></span>Learning object type

<span id="page-0-3"></span>Lesson plan/materials

### Learning objectives

This learning object might be used in a lesson to satisfy the following learning objectives:

### **BitCuratorEdu Learning Object**

● Identify the appropriate tools to: safely acquire born-digital materials from storage media and other modes of transfer; assist in the appraisal of born-digital materials; scan for sensitive information in born-digital materials; and package born-digital materials for preservation and access.

### <span id="page-1-0"></span>Screencast

[https://youtu.be/35Pa\\_PTfMn8](https://youtu.be/35Pa_PTfMn8)

## <span id="page-2-0"></span>Discussion Questions

*These discussion questions can be used to encourage student engagement with the BitCurator screencast linked above. The questions can also be used for discussion accompanying a live demonstration, a guided hands-on exercise, or independent exploration of the BitCurator Environment. Video timestamps are included in parentheses, where applicable.*

1. What is the role of a shared folder, and why would you want to use one?

### <span id="page-3-0"></span>Answer Key

*These discussion questions can be used to encourage student engagement with the BitCurator screencast linked above. The questions can also be used for discussion accompanying a live demonstration, a guided hands-on exercise, or independent exploration of the BitCurator Environment. The questions* **(in bold text)** *ask students to analyze the social and technological context of the BitCurator Environment and the tools packaged in the distribution. Example answers are given* (in regular text)*, though some questions are subjective and answers may vary, depending on the knowledge of the student and the scope of the class. Video timestamps are included in parentheses, where applicable.*

#### **What is the role of a shared folder, and why would you want to use one?**

It allows you to move files between the guest and host VM. You can use this, for example, to create a disk image on the host machine, then copy it into the shared folder and open it in the guest (VM). Once you've used the BitCurator environment to generate various outputs, you can move/copy those outputs into the shared folder and then use the host environment to copy the outputs to local or network storage.

## <span id="page-3-1"></span>Tools and Resources Mentioned in This Document

VirtualBox: <https://www.virtualbox.org/>

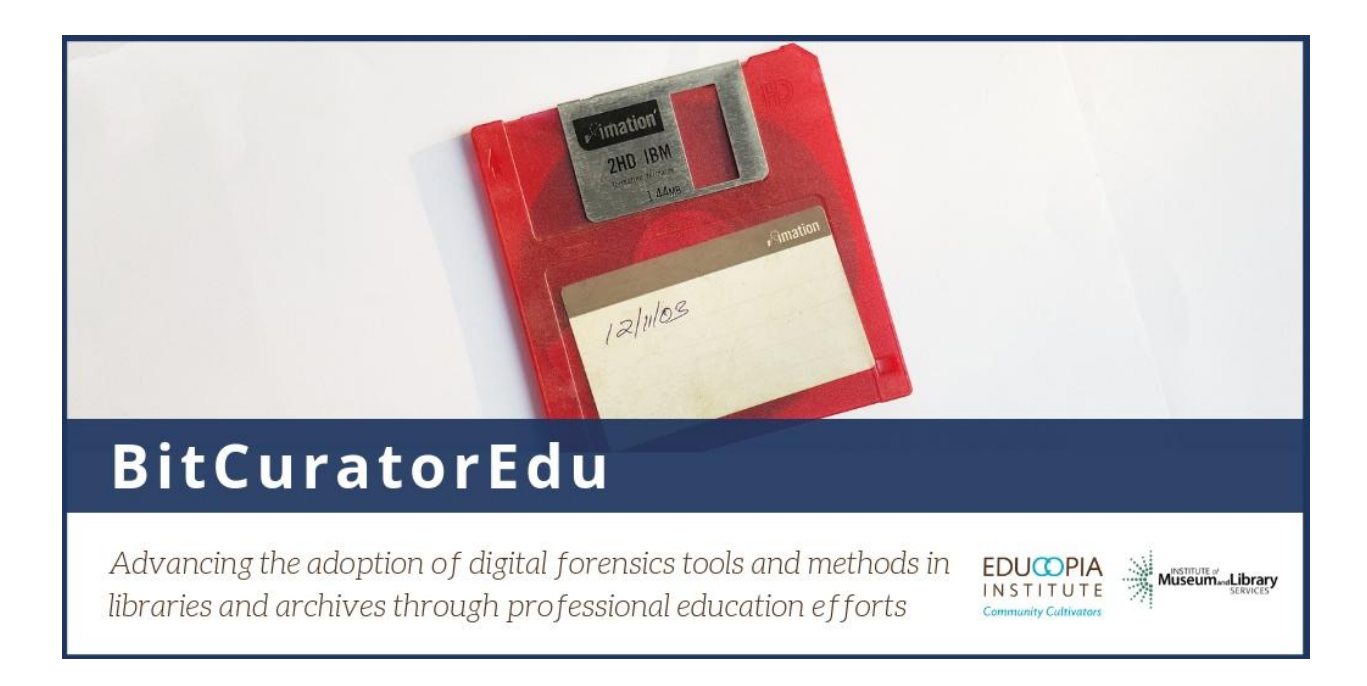

This resource was released by the BitCuratorEdu project and is licensed under a [Creative Commons Attribution 4.0 International License](https://creativecommons.org/licenses/by/4.0/).

Most resources from the BitCuratorEdu project are intentionally left with basic formatting and without project branding. We encourage educators, practitioners, and students to adapt these materials as much as needed and share them widely.

*The [BitCuratorEdu project](https://bitcuratoredu.web.unc.edu/) is a three-year effort (2018-2021) funded by the [Institute of](https://www.imls.gov/) [Museum and Library Services \(IMLS\)](https://www.imls.gov/) to study and advance the adoption of digital forensics tools and methods in libraries and archives through professional education efforts. This project is a partnership between [Educopia](https://educopia.org/) Institute and the [School of](https://sils.unc.edu/) [Information and Library Science at the University of North Carolina at Chapel Hill](https://sils.unc.edu/), along with the [Council of State Archivists \(CoSA\)](https://www.statearchivists.org/) and several Masters-level programs in library and information science.*